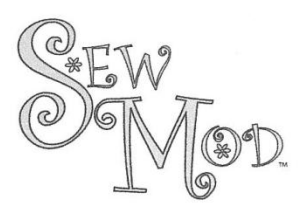

## Coffee Cup Cozy

Cut out on drawn line for disposable coffee cup. Add a 1/2" around the lines for Eco-friendly cup.

> \*When printing pattern, set printing option so "Page Scaling" is set to "None" otherwise pattern will be automatically reduced to fit to printable margins.

\*\*Bottom of page will now become the edge of the pattern.

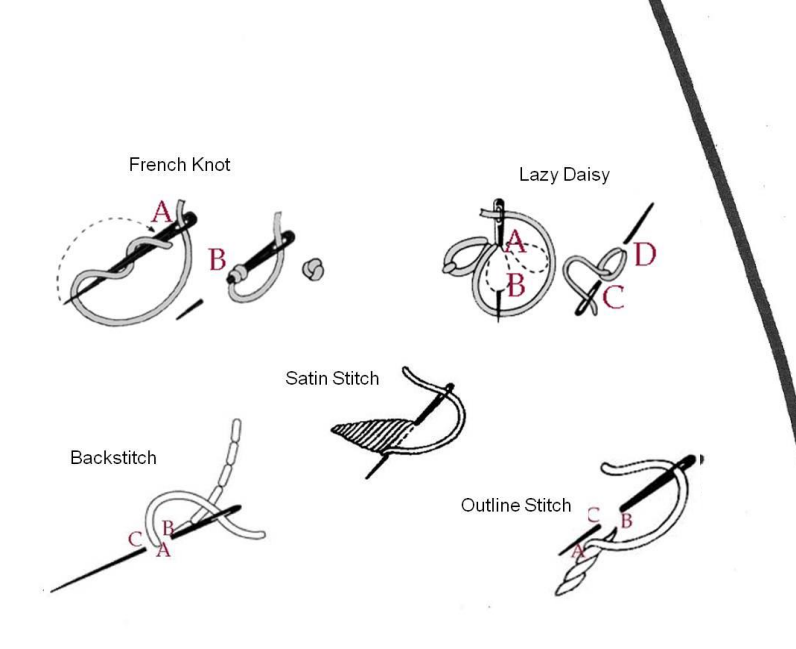